EQUOBOX TOOLKIT (SIN.EQSW1) è il software applicativo complementare per la configurazione e gestione del dispositivo SIN.EQLC1

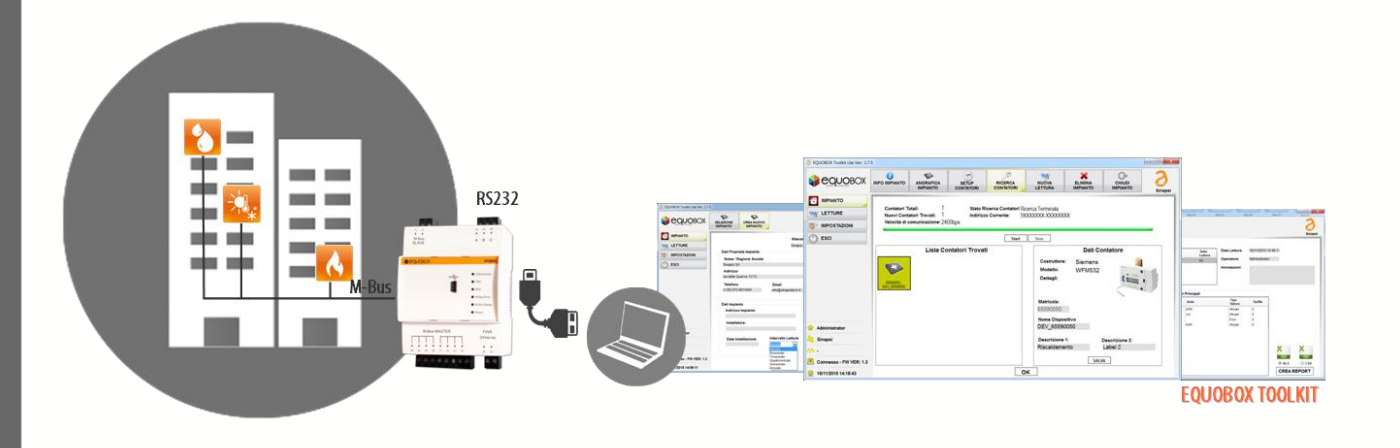

### SEMPLICE DA UTILIZZARE

Il software richiede solo il collegamento attraverso USB ver.

1.1 o superiore con il proprio dispositivo SIN.EQLC1

# COMPLETO

Attraverso il software applicativo EQUOBOX TOOLKIT (SIN.EQSW1) è possibile gestire una rete di 60 contatori M-Bus permettendo la lettura e la generazione report di ogni singolo contatore.

#### ESEMPIO DI CONNESSIONE HARDWARE

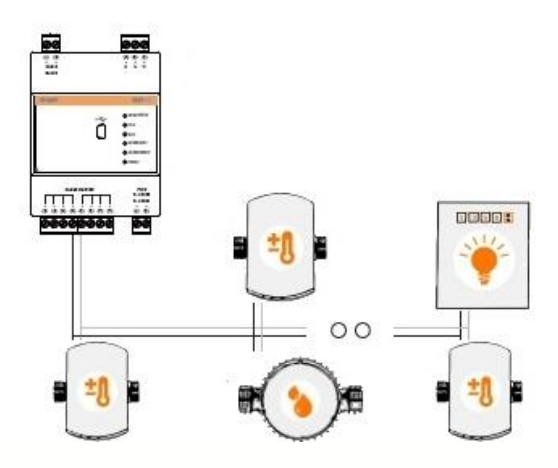

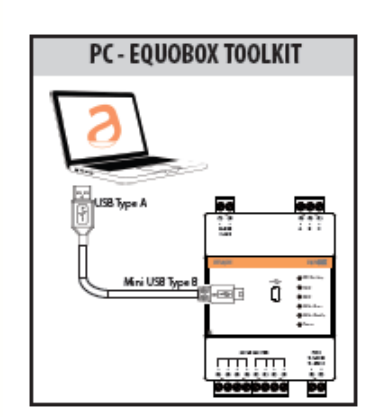

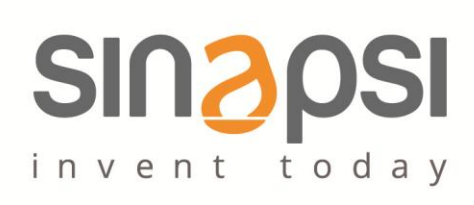

# CONFIGURAZIONE RICHIESTA

**Lingue Inglese/italiano** 

# CARATTERISTICHE SOFTWARE

**Possibilità di configurare le interrogazione dei dispositivi**

Possibilità di pianificare le letture dei dispositivi Possibilità di pianificare le letture tra

**Sistema operativo supportato** Windows XP, Windows Vista, Windows 7, Windows 8 **HW** Processore 32bit o 64bit, 1 porta USB 1.1 o superiore **Librerie necessarie** Pacchetto software Runtime Visual C++ 2012.

Possibilità di programmare il SIN.EQLC1 per

- Indirizzo primario
- Indirizzo secondario
- Scelta del baudrate

- Mensile
- Bimestrale
- Trimestrale
- Quadrimestrale
- Semestrale
- Annuale

Gestione degli allarmi **Gestione degli allarmi** and and an anti-Aggiornamento in tempo reale degli stati dei dispositivi presenti

**Reportistica** Possibilità di creare file .xls o .csv per la gestione della reportistica per ogni singolo dispositivo presente in campo in funzione della pianificazione configurata **Segnalazione di attività** Segnalazione di eventuali problematiche legate alla connessione con il dispositivo SIN.EQLC1